# **PANDUAN KERJA PRAKTEK (KP)**

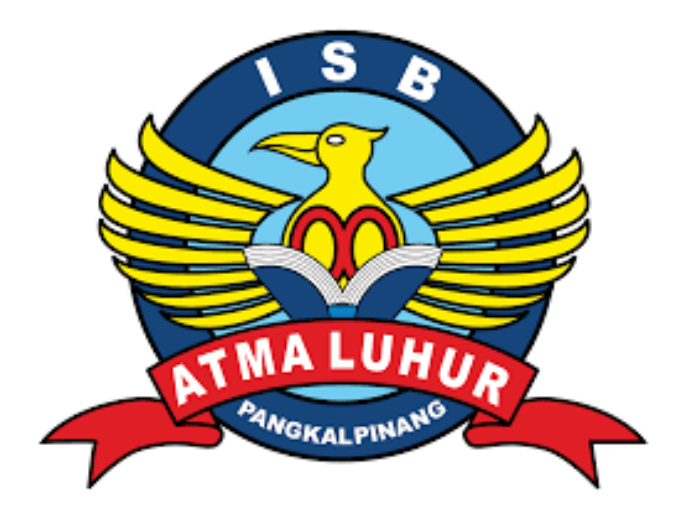

**Program studi: Teknik Informatika**

**INSTITUT SAINS DAN BISNIS ATMALUHUR PANGKALPINANG 2022**

1

# **DAFTAR ISI**

<span id="page-1-0"></span>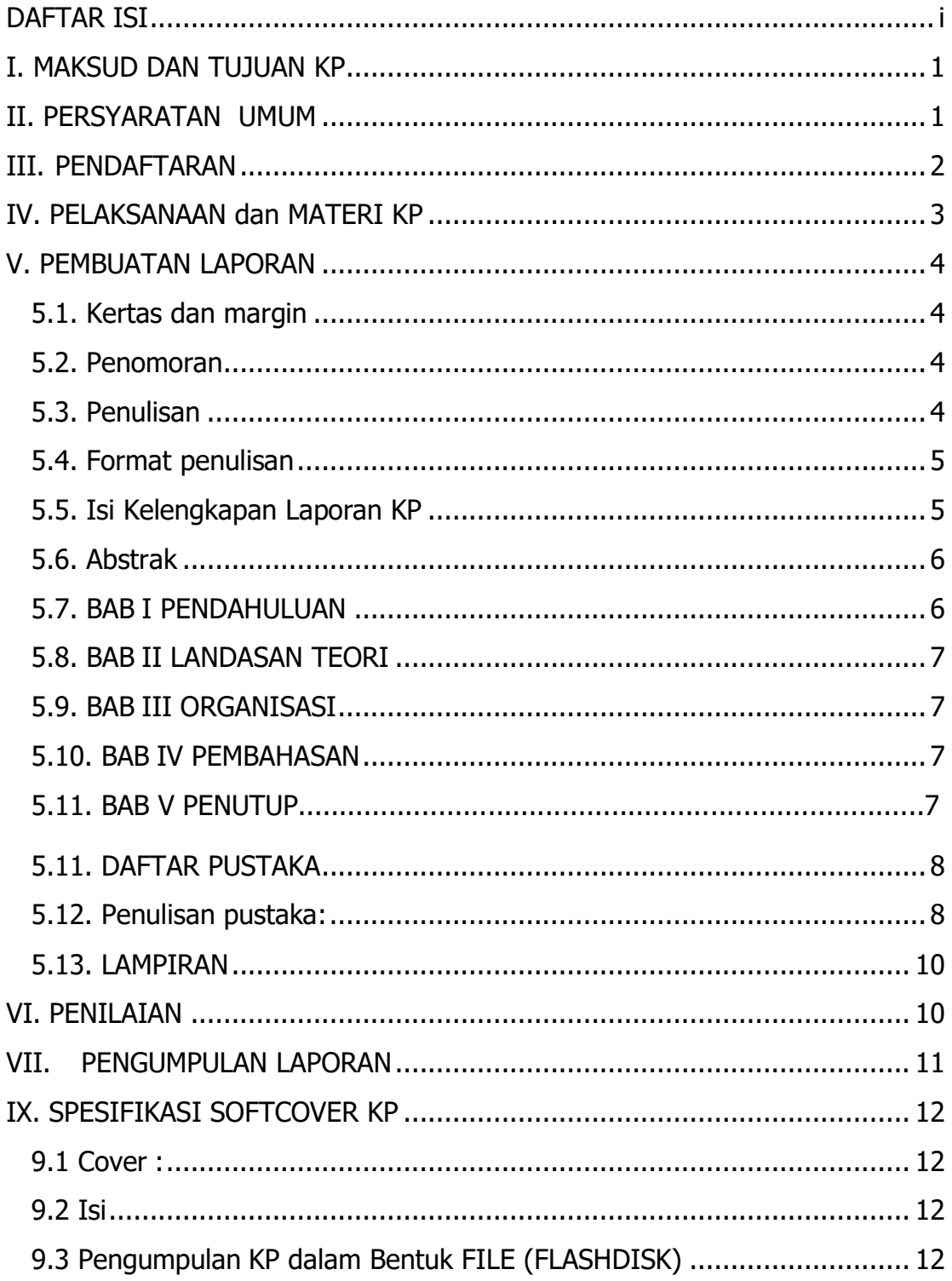

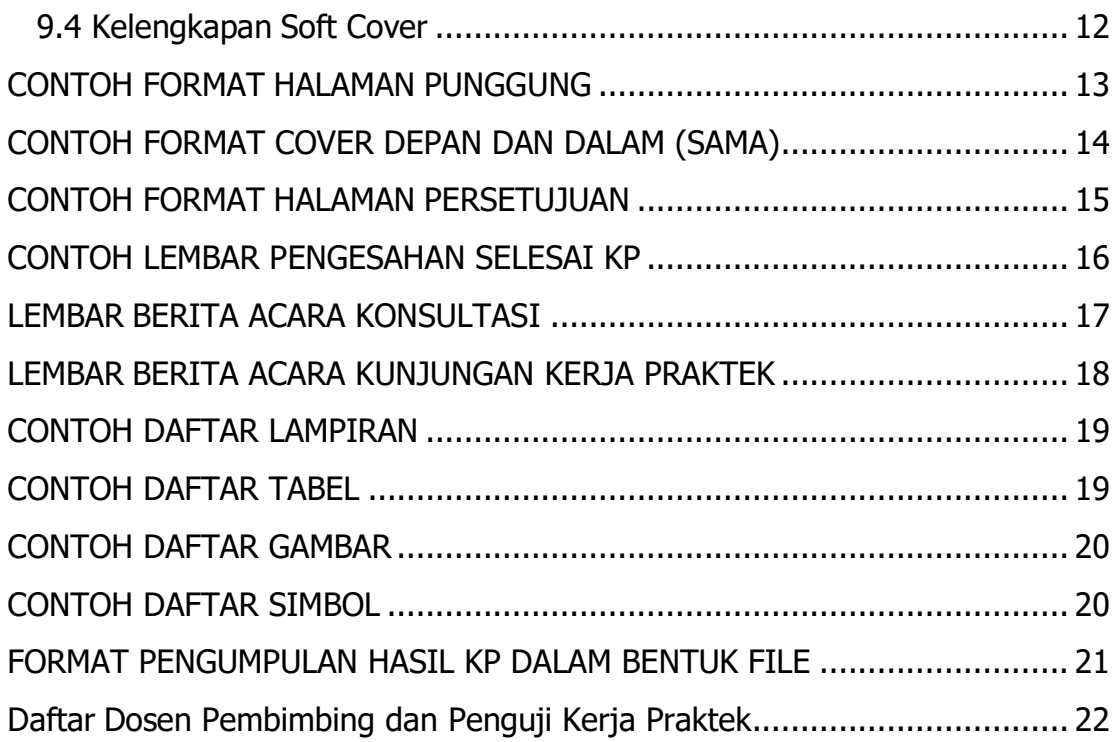

# **PANDUAN KERJA PRAKTEK (KP) BAGI MAHASISWA TEKNIK INFORMATIKA**

### <span id="page-3-0"></span>**I. MAKSUD DAN TUJUAN KP**

### **Maksud :**

Memberikan pengalaman bagi mahasiswa untuk menerapkan dan memperluas wawasan penerapan teori dan pengetahuan yang telah diterimanya di dalam kelas pada kegiatan nyata.

### **Tujuan :**

Mahasiswa mampu mengimplementasikan teori yang telah didapat dan berkreasi dalam lingkungan kerja setelah menyelesaikan pendidikannya.

# <span id="page-3-1"></span>**II. PERSYARATAN UMUM**

- 1. Jumlah SKS yang dimiliki tidak kurang dari 120 SKS atau atas persetujuan Kaprodi.
- 2. Kerja Praktek wajib dilaksanakan Maksimal 3 orang pada Program Studi yang sama dan jenjang yang sama dalam satu kelompok.
- 3. Bila dalam satu instansi diterima lebih dari satu kelompok, maka masing–masing kelompok harus melaksanakan tugas yang berbeda.
- 4. Bila dalam 6 bulan dari pengajuan/mengumpulkan laporan KP maka semua persyaratan administratif (pendaftaran, penunjukan dosen pembimbing, dan pembayaran) yang pernah dilakukan dinyatakan tidak berlaku lagi/hangus.

### <span id="page-4-0"></span>**III. PENDAFTARAN**

- 1. Mahasiswa mengisi K R S d e n g a n matakuliah **"Kerja Praktek"** pada masa kerja praktek yang akan ditentukan kemudian melalui Biro Administrasi Akademik & Kemahasiswaan (BAAK).
- 2. Mahasiswa melakukan pembayaran di bagian Keuangan.
- 3. Mahasiswa melakukan daftar ulang, membentuk kelompok dan mengisi data instansi di BAAK pada tanggal yang sudah tentukan.
- 4. Mahasiswa datang ke BAAK, untuk dibuatkan "Surat Permohonan KP ke Instansi Tujuan" yang ditandatangani oleh Kepala BAAK.
- 5. Mahasiswa datang ke instansi dan menyampaikan surat permohonan KP ke instansi tujuan.
- 6. Apabila permohonan mahasiswa untuk melaksanakan KP diizinkan oleh instansi, maka mahasiswa meminta surat persetujuan untuk melakukan KP yang sudah ditandatangani dan dicap oleh instansi tujuan. Surat balasan dari instansi selanjutnya diserahkan kembali ke Bagian Evaluasi Akademik BAAK.
- 7. Mahasiswa memilih dosen pembimbing KP melalui BAAK sesuai jadwal yang telah ditentukan.
- 8. Mahasiswa menghubungi dosen pembimbingnya dan melakukan bimbingan.
- 9. Waktu pelaksanaan dari **September sampai Desember 2022**

### <span id="page-5-0"></span>**IV. PELAKSANAAN dan MATERI KP**

- 1. Materi KP yang sudah di sesuaikan oleh Kaprodi Teknik Informatika adalah sebagai berikut:
	- a. Perancangan dan instalasi jaringan pada suatu instansi tertentu atau membuat Program aplikasi jaringan (Contoh aplikasi warnet, Billing System, dll).
	- b. Aplikasi SMS Gateway contoh Akademik, Pelayanan jasa perusahaan dsb (tidak diwajibkan menggunakan J2ME, Android).
	- c. interface atau mekanisme automatisasi kinerja suatu alat pada instansi yang bersangkutan (Contoh Fingerprint).
	- d. Kecerdasaan tiruan / AI (bisa berupa alat atau aplikasi).
	- e. Media Pembejaran.
	- f. Android.

## **CATATAN: Mahasiswa diperkenankan mengambil topik selain yang disebutkan di atas, dengan persetujuan dari dosen pembimbing dan Kepala Jurusan**

- 2. Mahasiswa melaksanakan KP sesuai ketentuan instansi, dan membuat Laporan pada akhir kerja praktek. Selama melaksanakan KP mahasiswa diwajibkan untuk:
	- a. Menjaga nama baik almamater Teknik Infromatika Institut Sains dan Bisnis Atma Luhur.
	- b. Menjaga penampilan, menyesuaikan dengan lingkungan tempat riset, serta:
		- 1) Tidak mengenakan Sandal
		- 2) Tidak memakai baju kaos
		- 3) Tidak memakai Jeans
		- 4) Menyesuaikan diri dengan waktu kerja setempat
	- c. Meminta tandatangan pembimbing praktek sebagai wakil instansi pada lembar **berita acara kunjungan** yang sudah disediakan, sebagai bukti bimbingan dengan batasan minimal **8 kali** bimbingan
	- d. Membuat lembar pengesahan selesai KP pada instansi KP dengan meminta pembubuhan **tanda tangan** pembimbing praktek dan **cap (stempel)** instansi tempat KP.
- 3. Mahasiswa secara berkala menemui dosen pembimbing, dan meminta dosen pembimbing untuk mengisi lembar **berita acara bimbingan** Dosen Pembimbing, sebagai bukti bimbingan dengan batasan minimal **8 kali** bimbingan.

## <span id="page-6-0"></span>**V. PEMBUATAN LAPORAN**

### **LAPORAN DIBUAT SEBANYAK 3 EKSEMPLAR**

sesuai ketentuan:

### <span id="page-6-1"></span>**5.1. Kertas dan margin**

- 1. Kertas, Sampul, Format Penulisan
	- a. Kertas : A4, HVS 80 gram
	- b. Sampul : SoftCover (bukan jilid biasa) Buffalo dengan warna Orange Cerah (TI)
	- c. Spasi : Abstrak (1 spasi)
		- Isi (1,5 spasi) antar baris
	- d. Font : 12 (Times New Roman)
	- e. Margin:
		- 1) Margin atas : 4 cm
		- 2) Margin kiri : 4 cm
		- 3) Margin kanan : 3 cm
		- 4) Margin bawah : 3 cm

### <span id="page-6-2"></span>**5.2. Penomoran**

1) Nomor halaman :

- a) Letak ditengah bawah dengan angka Romawi : ii, iii, iv, dst mulai dari halaman **setelah** halaman judul sampai dengan halaman **sebelum** Bab 1 Pendahuluan.
- c) Nomor urut dengan angka diletakan ditengah bawah **disetiap lembar Bab**.

# <span id="page-6-3"></span>**5.3. Penulisan**

- 1. Istilah asing dicetak miring/italic
- 2. Huruf awal dari Judul dan Sub Judul menggunakan huruf besar
- 3. Gambar atau tabel diletakkan ditengah-tengah
- 4. Judul Gambar diletakan tengah bawah gambar.
- 5. Judul tabel diletakan ditengah-tengah diatas tabel.
- 6. BAB dan JUDUL BAB dicetak dengan huruf besar
- 7. Listing program dicetak dengan ukuran 10 point spasi 1(jika ada).
- 8. Abstrak ditulis dengan Font 12, spasi 1 antar baris, maksimal 200 kata, dibuat hanya 1 paragraf, berisi tujuan penulisan, metode pengembangan, dan hasil penelitian.
- 9. Kata kunci memuat 3/5 kata penting yang ada dalam abstrak.

### <span id="page-7-0"></span>**5.4. Format penulisan**

#### **BAB .. JUDUL BAB**

### **1.1 Sub Bab**

Isi Sub Bab Isi Sub Bab Isi Sub Bab Isi Sub Bab Isi Sub Bab Isi Sub Bab Isi Sub Bab Isi Sub Bab Isi Sub Bab Isi Sub Bab :

### **1.1.1 Isi**

Isi Sub Bab Isi Sub Bab Isi Sub Bab Isi Sub Bab Isi Sub Bab Isi Sub Bab Isi Sub Bab Isi Sub Bab Isi Sub Bab :

1. Sub-sub bab

Isi Sub-sub bab Isi Sub-sub bab Isi Sub-sub bab Isi Sub-sub bab Isi Sub-sub bab Isi Sub-sub bab Isi Sub-sub bab :

a Sub-sub sub bab

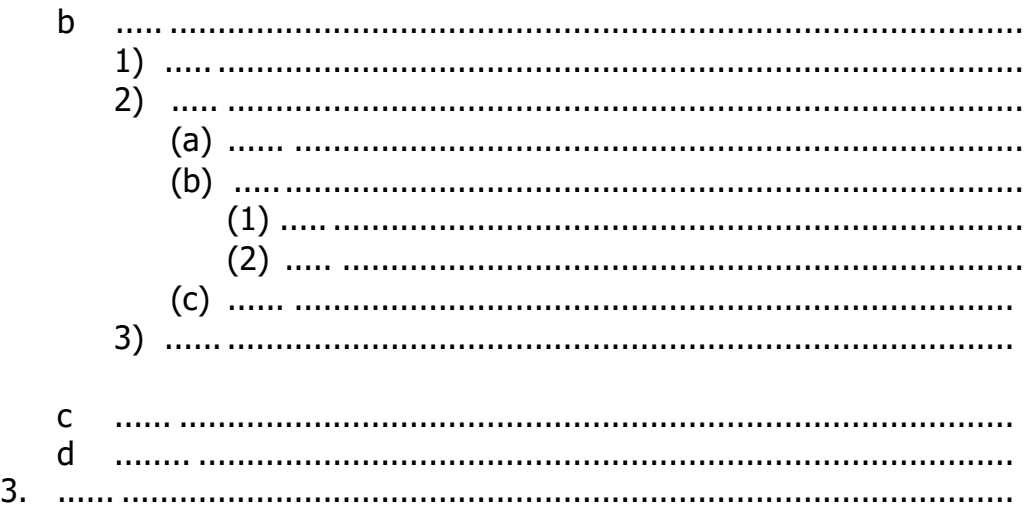

### <span id="page-7-1"></span>**5.5. Isi Kelengkapan Laporan KP**

Laporan KP memuat kegiatan yang dilakukan mahasiswa selama KP, bukan sekedar laporan keadaan instansi tempat KP. Laporan terdiri dari bagian-bagian :

- a) Lembar Judul Luar (lihat contoh)
- b) Lembar Judul Dalam (lihat contoh)
- c) Lembar Pengesahan Dosen Pembimbing yang sudah ditanda tangani oleh dosen pembimbing.(lihat contoh)
- d) Lembar Pengesahan Selesai Riset KP dari Instansi yang sudah ditanda tangani dan dicap resmi oleh pihak instansi KP.
- e) ABSTRAK
- f) KATA PENGANTAR
- g) DAFTAR SIMBOL (bila ada)
- h) DAFTAR GAMBAR (bila ada)
- i) DAFTAR TABEL (bila ada)
- j) DAFTAR LAMPIRAN
- k) DAFTAR ISI
- l) Batang Tubuh laporan

### <span id="page-8-0"></span>**5.6. ABSTRAK**

Abstrak ditulis dengan Times New Roman, Font 12, spasi 1 antar baris, maksimal 200 kata, dibuat hanya 1 paragraf, berisi tujuan penulisan, metode pengembangan, dan hasil penelitian. kata kunci memuat 3/5 kata penting yang ada dalam abstrak.

### <span id="page-8-1"></span>**5.7. BAB I PENDAHULUAN**

1. Latar belakang

Uraian latar belakang penulisan laporan dan materi KP (harus ada masalah,metode atau solusi yg diberikan, hasil yg diharapkan) (dilatar belakang juga diisi penelitian terdahulu) dengan format penulis dan judul penelitian, misalnya: **Penelitian chandra kirana pada tahun 2019 mengenai penerapan sistem pakar[1],dan sebagainya. (minimal 5 penelitian) dalam bentuk paragraph, 5 tahun terakhir**

2. Rumusan Masalah

Uraian singkat tentang permasalahan yang dihadapi oleh instansi KP dan ingin diselesaikan dalam KP dalam bentuk pertanyaan.

- 3. Tujuan dan Manfaat penulisan Gambaran tentang apa yang ingin dicapai dalam penulisan laporan
- 4. Batasan masalah
	- a. Berisi batasan permasalahan yang akan dibahas atau diselesaikan di dalam KP.
	- b. Gambaran batasan sistem informasi yang akan dibuat beserta subsistemnya.
- 5. Metodologi penelitian

Dijelaskan **model, metode, dan tools** pengembangan sistem/perangkat lunak yang digunakan, tidak perlu menjelaskan teknik pengumpulan data.

6. Sistematika penulisan Uraian singkat isi bab per bab

# <span id="page-9-0"></span>**5.8. BAB II LANDASAN TEORI**

- 1. Menjelaskan landasan teori sesuai dengan topik yang diambil, serta teknologi yang digunakan dalam pengerjaan KP.
- 2. Sertakan sumber rujukan jika terdapat kutipan. Sumber juga disertakan dalam Daftar Pustaka
- 3. Menggunakan bahasa yang singkat, jelas dan terstruktur.
- 4. Hanya cantumkan landasan teori dari topik yang akan dibahas pada pembahasan BAB IV.
- 5. Tuliskan minimal 5 rangkuman penelitian terdahulu (termasuk dosen pembimbing) yang anda gunakan sebagai rujukan dengan tuliskan sebagai daftar pustaka.
- 6. Landasan teori usahakan dalam bentuk jurnal atau buku (jangan menggunakan sumber yang tidak valid seperti bersumber pada internet namun tidak ada sumber pendukung yang kuat)

# <span id="page-9-1"></span>**5.9. BAB III ORGANISASI**

- 1. Berisi penjelasan mengenai instansi KP
- 2. Sertakan sejarah, struktur organisasi, tugas dan wewenang setiap bagian organisasi.
- 3. Jika tempat riset KP merupakan salah satu bagian dari perusahaan, maka sertakan juga penjelasan unit / bagian tersebut
- 4. Arsitektur teknologi informasi pada instansi (jaringan, spesifikasi komputer, server, dsb)

### <span id="page-9-2"></span>**5.10. BAB IV PEMBAHASAN**

Bagi mahasiswa yang membuat program utilitas

- 1. Definisi masalah/analisa
- 2. Analisis Sistem Berjalan (Gunakan activity diagram pada proses analisis sistem berjalan)
- 3. Analisis Sistem Usulan
	- a. Analisis metode yang digunakan (jika ada)
	- b. Usecase Diagram
	- c. Activity Diagram
	- d. Sequence Diagram
	- e. Class Diagram
- 4. Rancangan basis data (jika ada)
- 5. Algoritma penyelesaian masalah dan pembahasannya (jika ada).
- 6. Rancangan layar beserta penjelasannya

### <span id="page-10-0"></span>**5.11. PENUTUP**

Berisi kesimpulan dan saran**.** Kesimpulan dapat mengemukakan kembali masalah penelitian (mampu menjawab pertanyaan dalam rumusan masalah), menyimpulkan bukti-bukti yang diperoleh dan akhirnya menarik kesimpulan apakah hasil yang didapat (dikerjakan), layak untuk digunakan (diimplementasikan). Penulis tidak diperkenankan menyimpulkan masalah jika pembuktian tidak terdapat dalam hasil penelitian. Hal-hal yang diperkuat :

- a) Berhubungan dengan apa yang dikerjakan
- b) Didasarkan pada analisis yang objektif
- c) Bukti-bukti yang telah ditemukan

Saran merupakan manifestasi dari penulis untuk dilaksanakan (sesuatu yang belum ditempuh dan layak untuk dilaksanakan). Saran dicantumkan karena peneliti melihat adanya jalan keluar untuk mengatasi masalah (kelemahan yang ada), saran yang diberikan tidak terlepas dari ruang lingkup penelitian (untuk objek penelitian maupun pembaca yang akan mengembangkan hasil penelitian).

### **5.12. DAFTAR PUSTAKA**

Daftar pustaka disusun menurut urutan abjad nama belakang penulis pertama. Daftar pustaka ditulis dalam spasi tunggal. Antara satu pustaka dan pustaka berikutnya diberi jarak satu setengah spasi. Contoh halaman Daftar Pustaka setelah pembahasan ini.

Pengacuan pustaka dilakukan dengan menuliskan [nomor urut pada daftar pustaka] mis. [1], [1,2], [1,2,3]. Sitasi kepustakaan harus ada dalam Daftar Pustaka dan Daftar Pustaka harus ada sitasinya dalam naskah. Pustaka yang disitasi pertama kali pada naskah [1], harus ada pada daftar pustaka no satu, yg disitasi ke dua, muncul pada daftar pustaka no 2, begitu seterusnya. Daftar pustaka urut kemunculan sitasi, bukan urut nama belakang. Daftar pustaka hanya memuat pustaka yang benar-benar disitasi pada naskah. Daftar pustaka mengambil dari referensi paling lama 5 tahun terakhir.

### <span id="page-10-1"></span>**5.13. TATA CARA PENULISAN DAFTAR PUSTAKA**

Dalam penulisan daftar pustaka dengan menggunakan IEEE style, ketentuannya adalah sebagai berikut : [1]

- 1. Referensi dengan IEEE *style* menggunakan angka numerik yang diletakkan dalam kotak persegi atas rujukan yang diambil dan menaruhnya pada akhir kalimat.
- 2. Angka numerik yang terletak dalam kotak persegi tersebut dibuat sama persis dengan daftar pustaka pada halaman akhir karya ilmiah.
- 3. Sistem penomoran harus berurut mulai dari [1], [2] dan seterusnya, selain itu juga harus diurutkan sesuai dengan referensi yang diambil sebagai rujukan dalam materi karya ilmiah.
- 4. Penomoran sitasi dibuat menggunakan "SuperScript  $\mathbf{x}^*$ ", sebagai contoh: Referensi dengan IEEE *style* menggunakan angka numerik yang diletakkan dalam kotak persegi atas rujukan yang diambil dan menaruhnya pada akhir kalimat<sup>[1]</sup>.

Informasi umum penulisan daftar pustaka dengan mengacu pada IEEE style, adalah sebagai berikut :

- 1. Daftar entri harus sama persis dengan urutan numerik yang sama dengan teks.
- 2. Nama pertama dari penulis dituliskan dalam bentuk inisial dan nama belakang ditulis lengkap.
- 3. Huruf pertama pada kata pertama sebuah artikel atau judul bab ditulis kapital, sedangkan untuk judul buku ditulis huruf kapital pada awal setiap kata.
- 4. Judul artikel atau judul bab diberikan tanda kutip, sedangkan judul buku, jurnal dicetak miring.

Berikut ini format penulisan dan contoh penulisan daftar pustaka dengan menggunakan IEEE style :[1]

### **1. Artikel dalam Jurnal**

[##] Pengarang(s), "Judul artikel," *Judul Jurnal*, vol.#, no.#, hal, bulan dan tahun terbit.

Contoh :

[1] S.K. Kenue, "Limited angle multifrequency deffiaction tomography," IEEE Trans. Sonic Ultrason, vol. SU-29, no. 6, pp. 213-217, July 1982.

### **2. Buku**

### Keseluruhan buku

[##] Pengarang(s), Judul Buku, Edisi (jika ada), Tempat Publikasi: Penerbit, Tahun terbit.

Contoh :

[2] P.M. Morse and H. Feshback, Methods of Theoretical Physic. New York: McGraw Hill, 1953.

# Bagian dari buku

[##] Pengarang(s), "Judul Bab,", Judul Buku, Edisi (jika ada). Tempat Publikasi : Penerbit, Tahun, halaman.

Contoh :

[3] P.S. Meszaros, S.Lee and A. Laughlin, "Information processing and information technology career interest and choice amoung high school students," Reconfiguring the Firewall, Wellesley: A K Peters, 2007, 77- 86.

# **3. Artikel dari Proceding (seminar/workshop)**

[##] Pengarang (s), "Judul artikel", *Judul Proceding*, hal, tanggal pelaksanaan seminar, tahun.

Contoh :

[5] R. Frinkel, R. Taylor, R. Bolles, R. Paul, "An overview of AL, programming system for automation," in Proc. Fourth Int. Join Conf Artif.Intel., pp. 758-765, Sept. 3-7, 2006.

# <span id="page-12-0"></span>**5.13. LAMPIRAN**

- 1) Spesifikasi komponen Sistem yang digunakan.
- 2) Bentuk hasil keluaran
- 3) Lembar berita acara konsultasi dengan dosen pembimbing KP
- 4) Lembar berita acara kunjungan ke instansi.

### <span id="page-12-1"></span>**VI. PENILAIAN**

- 1. Komponen penilaian KP
	- a. Kerapian tulisan (kesesuaian tata cara penulisan dengan pedoman)
	- b. Penguasaan materi
	- c. Penilaian selama bimbingan (keaktifan)
	- d. Inovasi yang dilakukan

2. Penilaian dilakukan oleh dosen pembimbing KP yang akan diberikan secara individual (nilai dapat berbeda antar anggota walapun di satu kelompok KP).

### <span id="page-13-0"></span>**VII. PENGUMPULAN LAPORAN**

Pengumpulan Laporan KP ke **Bagian Evaluasi Akademik** pada Biro Administrasi Akademik & Kemahasiswaan (BAAK) ISB Atma Luhur, harus dilaksanakan paling lambat **1 Minggu** setelah selesai penilaian oleh dosen pembimbing. Apabila lebih dari **1 Minggu** maka semua administrasi yang pernah dilakukan dinyatakan **GAGAL**, dan mahasiswa harus mendaftar ulang KP.

# **IX. SPESIFIKASI SOFTCOVER KP**

### <span id="page-14-1"></span><span id="page-14-0"></span>**9.1 Cover :**

Bentuk : Lihat Contoh Font : Times New Roman SIZE : 14 Point Untuk Detil dari Lembar persetujuan dengan Huruf Time New Roman size 12 point Ukuran Kertas : A4 Berat : 80 gr Margin: Top : 4 cm Bottom : 3 cm  $left$  : 4 cm Right : 3 cm

### <span id="page-14-2"></span>**9.2 Isi**

Isi KP dicetak dengan 1,5 Spasi tidak bolak balik Font yang digunakan adalah Times New Roman dengan Size 12 point.

### <span id="page-14-3"></span>**9.3 Pengumpulan KP**

Laporan KP di kumpulkan ke perpustakaan. Selain berbentuk Softcover, Laporan KP juga dikumpulkan dalam bentuk file. Format Pengumpulan laporan berbentuk laporan dapat dilihat pada bagian lampiran panduan KP ini.

### <span id="page-14-4"></span>**9.4 Kelengkapan Soft Cover**

- a. Halaman Punggung
- b. Halaman Depan
- c. Halaman Dalam
- d. Halaman Persetujuan

## <span id="page-15-0"></span>**CONTOH FORMAT HALAMAN PUNGGUNG**

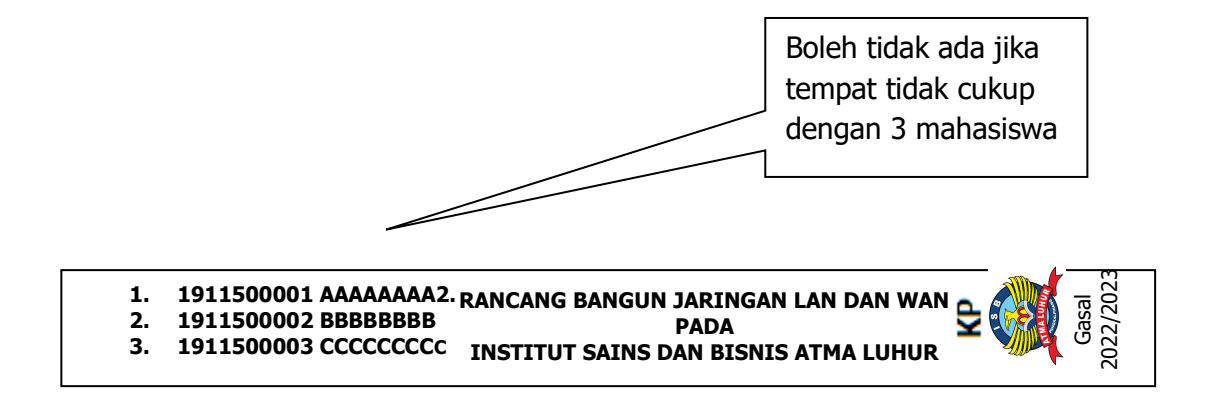

<span id="page-16-0"></span>**CONTOH FORMAT COVER DEPAN DAN DALAM (SAMA)**

# **RANCANG BANGUN JARINGAN LAN DAN WAN PADA INSTITUT SAINS DAN BISNIS ATMA LUHUR**

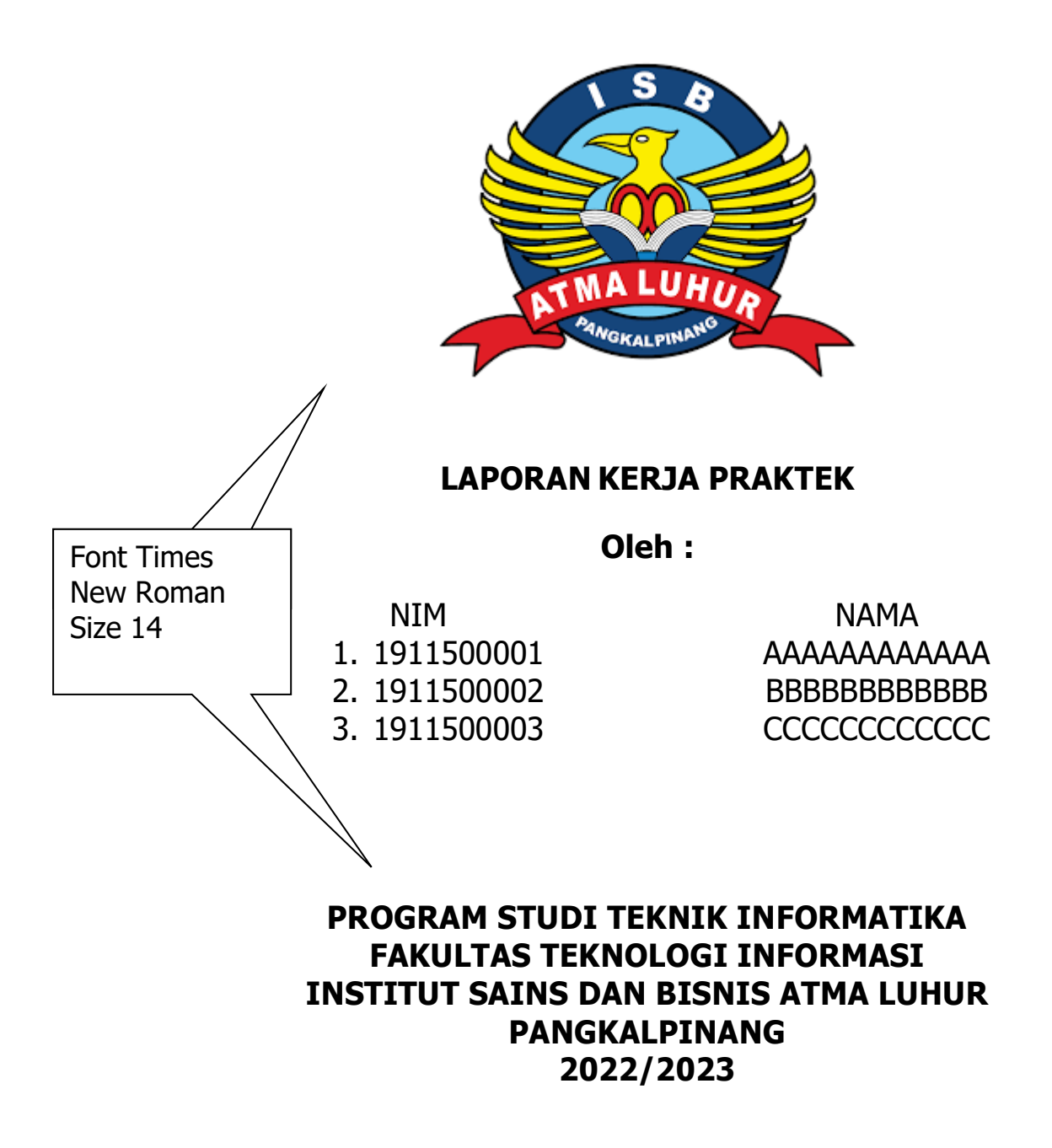

### <span id="page-17-0"></span>**CONTOH FORMAT HALAMAN PERSETUJUAN**

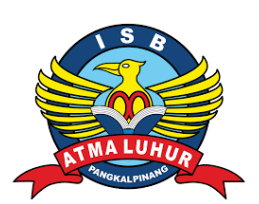

# **INSTITUT SAINS DAN BISNIS ATMA LUHUR**

#### **PERSETUJUAN LAPORAN KERJA PRAKTEK**

- Program Studi : Teknik Informatika
- Jenjang Studi : Strata 1

### Judul : **RANCANG BANGUN JARINGAN LAN DAN WAN PADA INSTITUT SAINS DAN BISNIS ATMA LUHUR**

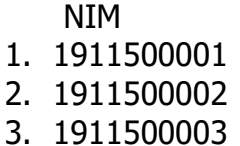

**NAMA** AAAAAAAAAAAA BBBBBBBBBBBBB CCCCCCCCCCCC

Pangkalpinang, ..................... Menyetujui, Pembimbing KP Pembimbing Lapangan,

NIDN 02.................

NAMA PEMBIMBING KP NAMA PEJABAT DI TEMPAT KP

Mengetahui, Ketua Program Studi Teknik Informatika

> Chandra Kirana, M.Kom NIDN 0228108501

### <span id="page-18-0"></span>**CONTOH LEMBAR PENGESAHAN SELESAI KP**

### **LEMBAR PENGESAHAN SELESAI KP**

Dinyatakan bahwa:

- 1. Nama (NIM)
- 2. Nama (NIM)
- 3. Nama (NIM)

Telah melaksanakan kegiatan Kerja Praktek dari **Tanggal Bulan Tahun** sampai dengan **Tanggal Bulan Tahun** dengan baik**.**

Nama Instansi : ………………………………

Alamat : …………………………………

Pembimbing Praktek Tanggal,.................

Harus ada tanda tangan dan stempel perusahaan

(...........................)

### **LEMBAR BERITA ACARA KONSULTASI**

### <span id="page-19-0"></span>**DOSEN PEMBIMBING KP INSTITUT SAINS DAN BISNIS ATMA LUHUR**

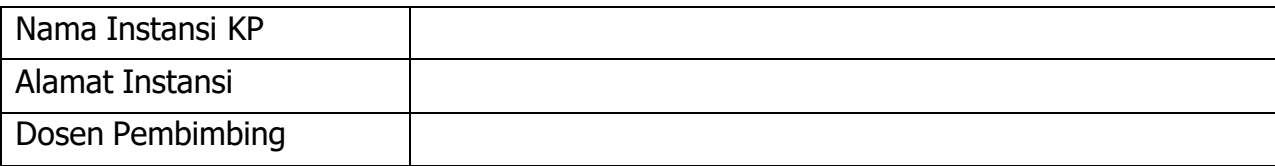

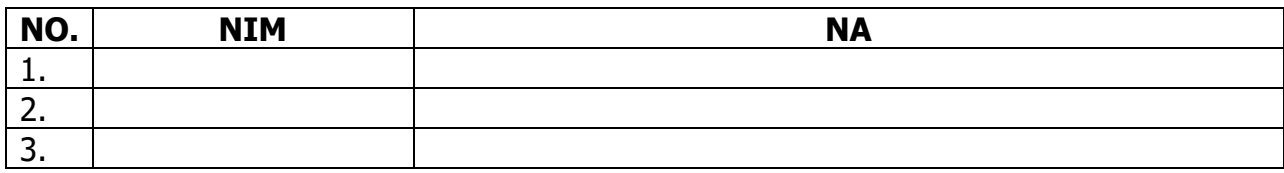

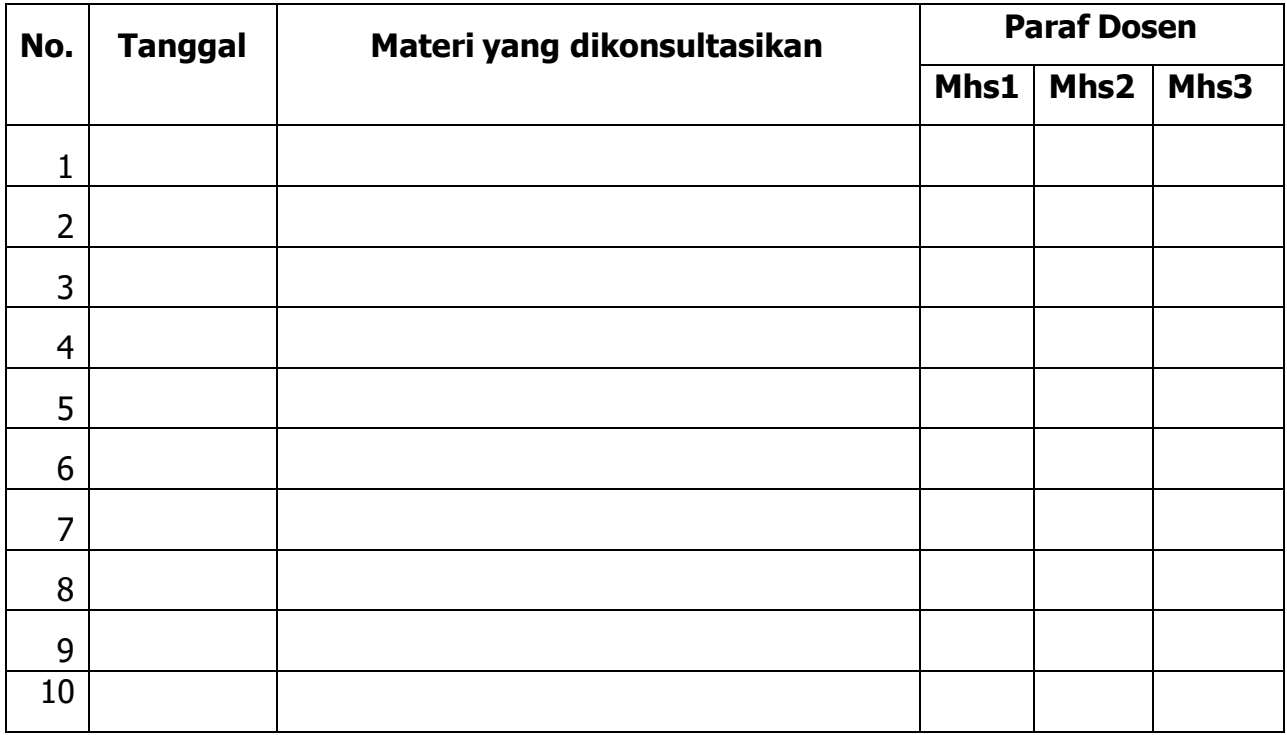

Mahasiswa di atas telah melakukan bimbingan dengan jumlah materi yang telah mencukupi.

#### **Catatan:**

- 1. Kolom Mhs1, Mhs2 dan Mhs3 diparaf oleh dosen pembimbing KP sebagai tanda kehadiran mahasiswa KP pada saat konsultasi.
- **(NAMA PEMBIMBING KP)** syarat pengumpulan KP ke BAAK.2. Kartu bimbingan ini berlaku sebagai

 **Pangkalpinang, …………………….. Dosen Pembimbing KP**

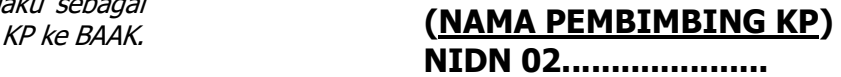

# <span id="page-20-0"></span>**LEMBAR BERITA ACARA KUNJUNGAN KERJA PRAKTEK TEKNIK INFORMATIKA-INSTITUT SAINS DAN BISNIS ATMA LUHUR**

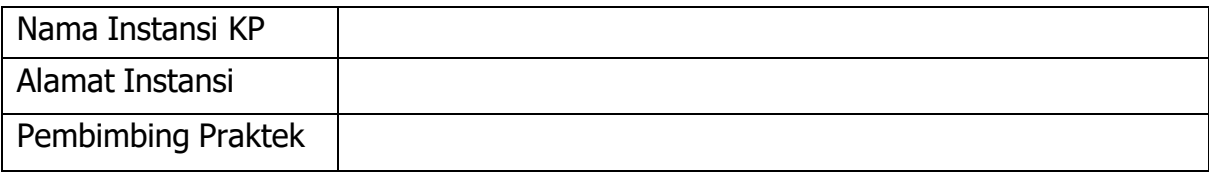

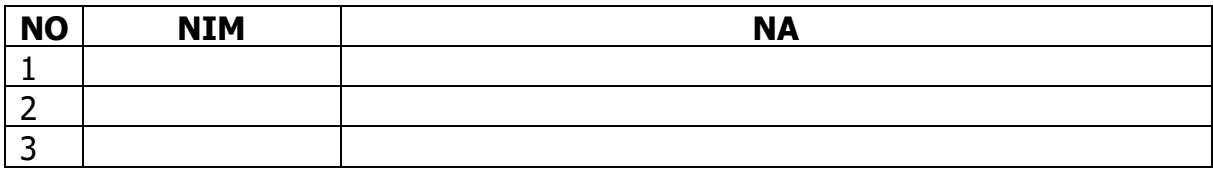

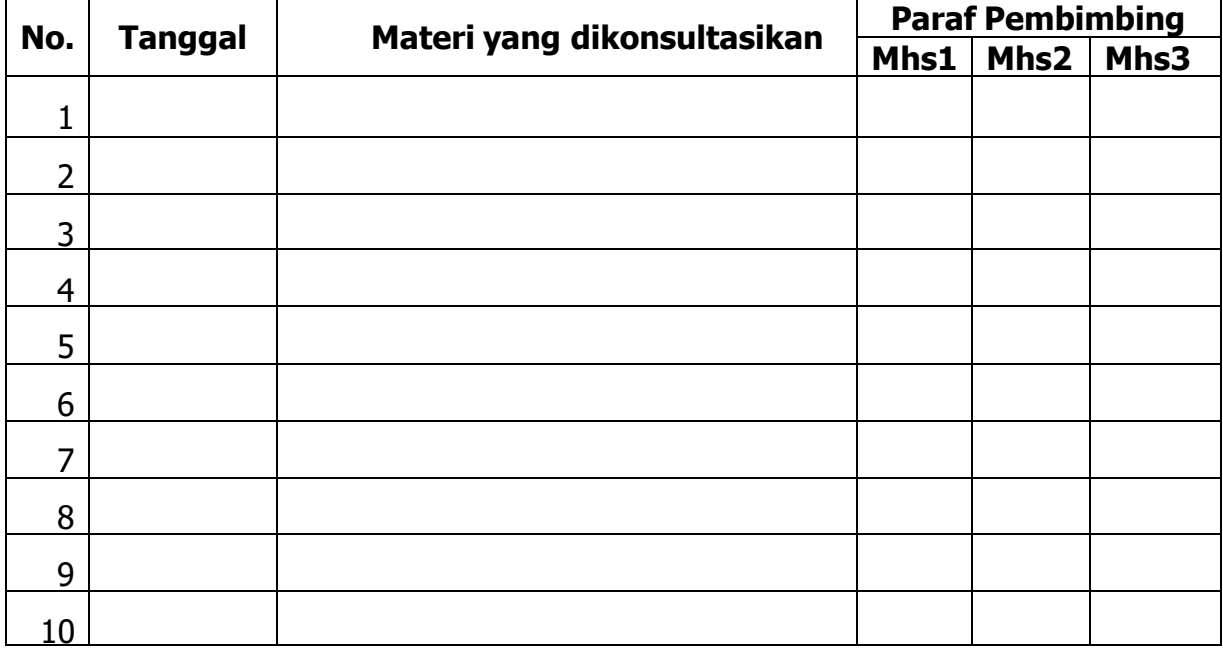

### **Catatan:**

Kolom Mhs1, Mhs2 dan Mhs3 ditandatangani oleh pembimbing praktek KP sebagai tanda kehadiran mahasiswa KP di instansi tempat praktek.

> Pangkalpinang, ..................... Pembimbing Praktek

# (NAMA PEJABAT DI TEMPAT KP)

### **CONTOH DAFTAR LAMPIRAN**

### **DAFTAR LAMPIRAN**

<span id="page-21-0"></span>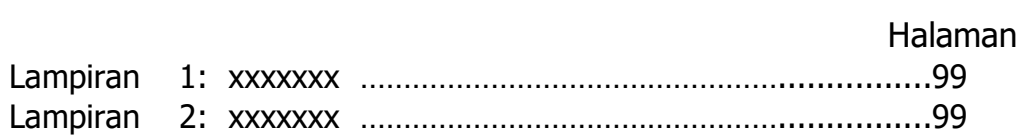

Keterangan:

Lampiran 1: Keterangan Lampiran

Untuk nomor lampiran dalam lampiran

### **CONTOH DAFTAR TABEL**

# **DAFTAR TABEL**

<span id="page-21-1"></span>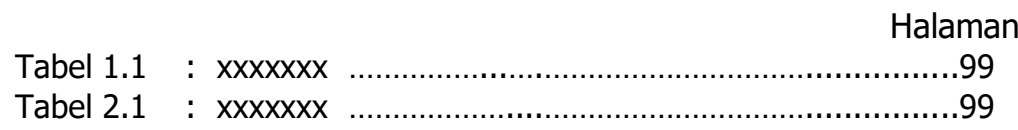

Keterangan :

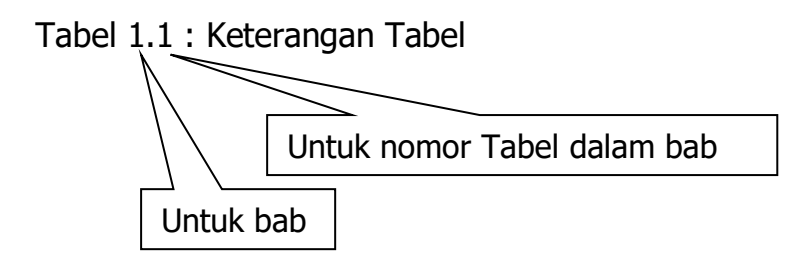

### **CONTOH DAFTAR GAMBAR**

### **DAFTAR GAMBAR**

Halaman

<span id="page-22-0"></span>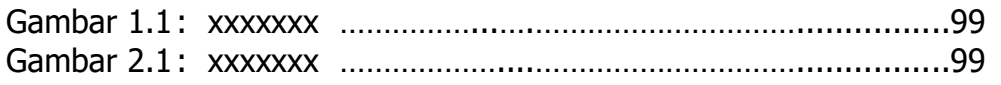

Keterangan :

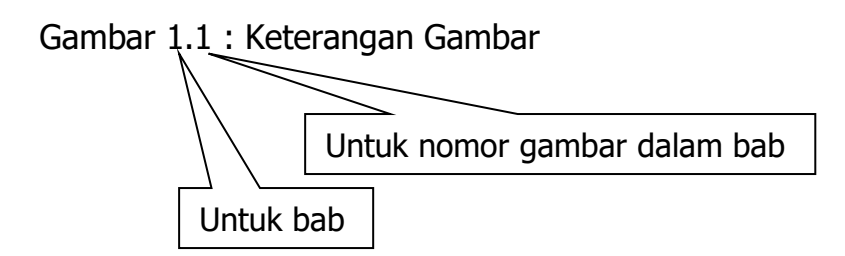

# **CONTOH DAFTAR SIMBOL**

# **DAFTAR SIMBOL**

<span id="page-22-1"></span>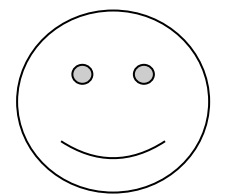

Menjelaskan sombol yang dipakai Misal : Use Case Diagram

# <span id="page-23-0"></span>**FORMAT PENGUMPULAN HASIL KP DALAM BENTUK FILE (DALAM FLASHDISK)**

### **Ketentuan**

**Pengumpulan KP dalam bentuk softcopy dengan syarat:**

- **1. Setiap file KP diberi watermark (menggunakan logo ISB Atma Luhur)**
- **2. File KP bentuk pdf. Per bab (pdf. Yang tidak bisa dicopy)**
- **3. Scan lembar pernyataan keaslian, dan lembar pengesahan yang sudah ditanda tangani.**

**File KP terpisah antara satu dengan yang lainnya dengan bentuk pdf. Contoh:**

- **1. Halaman dengan (berisi halaman sampul, lembar pernyataan keaslian,lembar pengesahan, kata pengantar, abstrak, daftar isi, daftar gambar, daftar tabel, daftar simbol, daftar lampiran)**
- **2. BAB I**
- **3. BAB II**
- **4. BAB III**
- **5. BAB IV**
- **6. Daftar Pustaka**
- **7. Lampiran (dokumen, kartu bimbingan, surat riset,dll)**

# <span id="page-24-0"></span>**Daftar Dosen Pembimbing Kerja Praktek Semester Gasal 2022/2023 Jenjang Strata 1 Teknik Informatika**

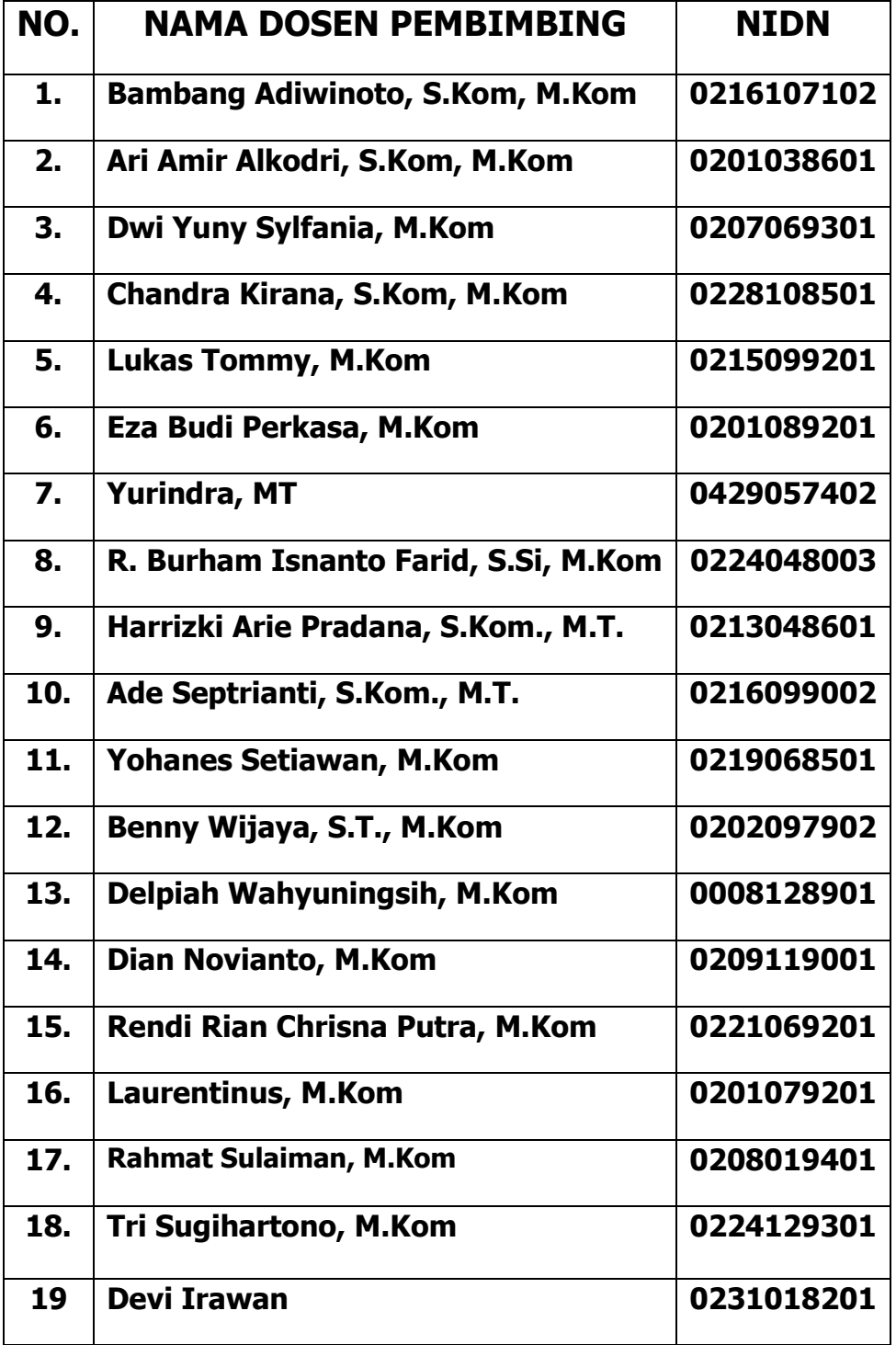